## **SmartSimple Platform Cookie Policy**

## **About Cookies**

A cookie is a file containing an identifier, composed of a string of letters and numbers, that is sent by a web server to your computer when you visit a website. Your computer will then send this identifier back to the web server as it communicates with it. The reason for doing this is to create an improved user experience for you.

Typically, cookies will be one of either of these types; persistent, or session. A persistent cookie will be stored by a web browser and will remain valid until its set expiry date, unless deleted by the user before the expiry date. A session cookie, on the other hand, will expire at the end of the user session, when the web browser is closed.

Cookies do not typically contain any information that personally identifies a user, but other personal information stored about you may be linked to the information stored in and obtained from cookies.

## **Cookies We Use**

SmartSimple only uses cookies that are session-based. Session cookies exist only during one session. They disappear from your computer when you close your browser software or turn off your computer.

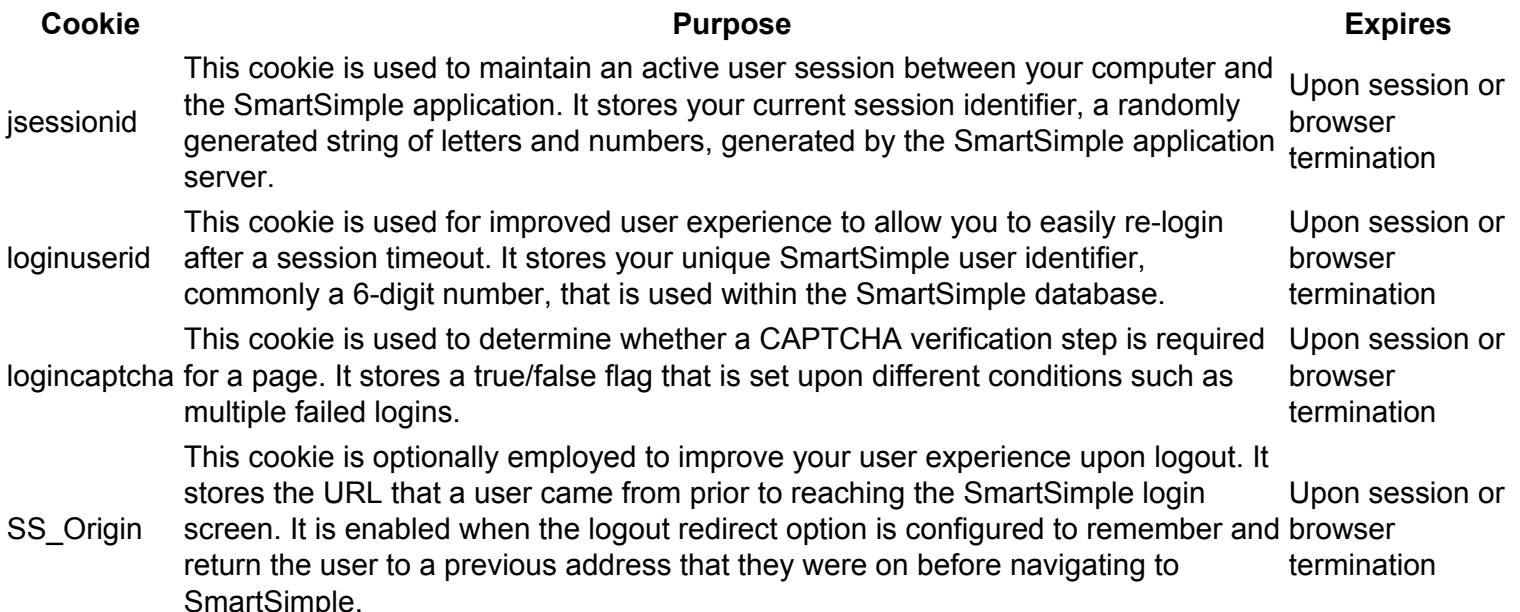

## **Managing Cookies**

Most browsers allow you to refuse to accept cookies, and to delete them. The methods for doing so vary from browser to browser, and from version to version so you will need to consult the manufacturer website of your browser to learn how to do this.

To find out more about cookies, including how to see what cookies have been set and how to manage and delete them, visit [www.wikipedia.org](http://www.wikipedia.org).

Please note that the SmartSimple application may not function properly, and certain features will not be available once cookies are disabled.